## <h1>**Formation web**</h1> <h2>Partie 3: <em>JS & TS<sup>1<</sup>/em></h2>

<sup>1</sup>TS = TupeScript, pas Traitement du Signal enfin...

## La syntaxe de base if, else, for, let, const, ...

learnxinyminutes.com/docs/javascript/

C'est comme Python mais avec plus de symboles inutiles

#### **JavaScript Python**

if (**condition**) { **actions** } else if (**condition**) { **actions**

```
else {
   actions
```
}

if **condition**: **actions** elif **condition**: **actions** else: **actions**

C'est comme Python mais avec plus de symboles inutiles

#### **JavaScript Python**

}

```
for (const a of truc) {
     actions
}
```
#### while (condition) { **actions**

for **a** in **truc**: **actions**

> while **condition**: **actions**

C'est comme Python mais avec plus de symboles inutiles

#### **JavaScript Python**

let **a** = **expression**; const **a** = **expression**;

**a** = **expression**; **a** = **expression**

**a** = **expression** <sup>n</sup>'existe pas

C'est comme Python mais avec plus de symboles inutiles

## **Python** if a **==** 8: actions

wtf javascript????

# **JavaScript** if  $(a == 8)$  { actions

#### wtf?????????

wtf????

 $\geq$  []==0

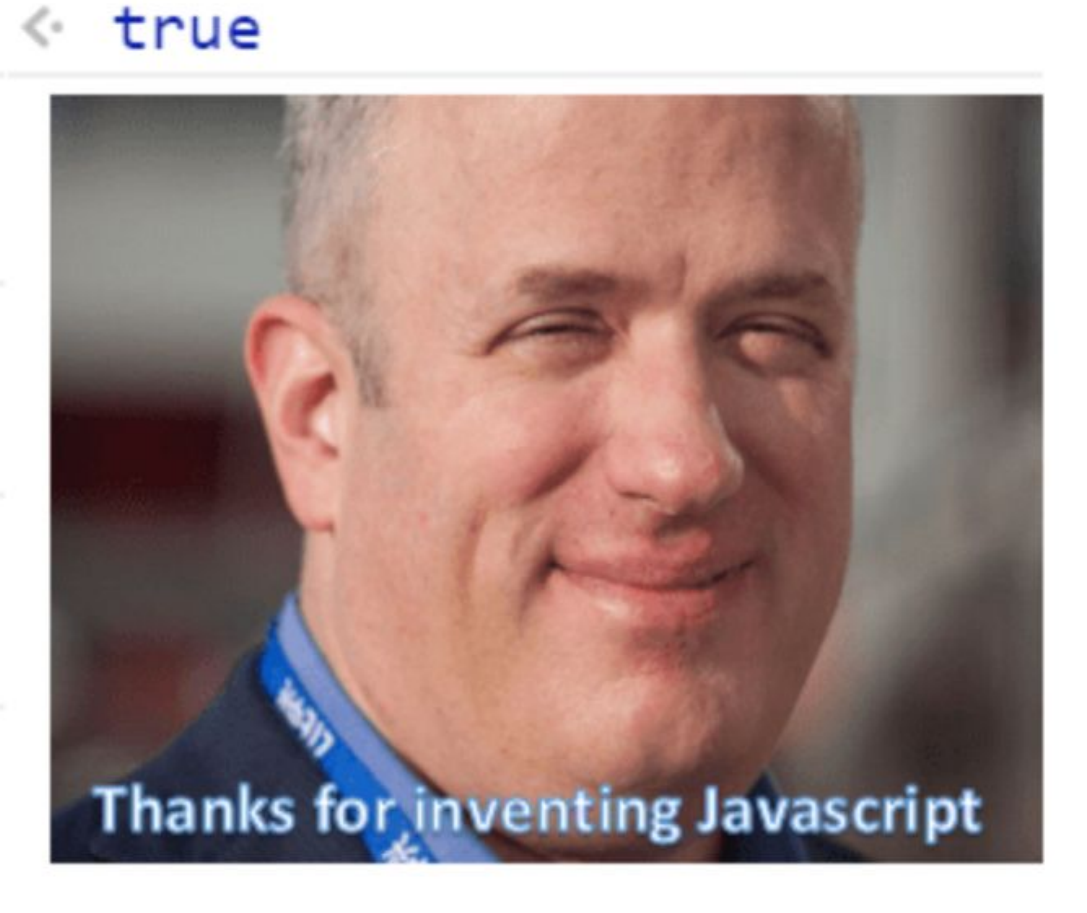

'Bienvenue à la forma web n°\${formaNum}'

Construire des chaînes de caractères facilement

Construire des chaînes de caractères facilement

Construire des chaînes de caractères facilement

Construire des chaînes de caractères facilement

Construire des chaînes de caractères facilement

Construire des chaînes de caractères facilement

# 'Salut, \${4 + 4}, tfk?'

## **Les objets** { c: "la base", vraiment: true }

```
\mathcal{L} id: 'u:n7xhkqrupqcil7kk',
  uid: 'malont',
  createdAt: '2012-09-18T18:17:55.000Z',
  schoolServer: 'inp',
  schoolUid: 'tmalon',
 schoolEmail: 'thierry.malon@toulouse-inp.fr',
 email: 'thierry.malonatoulouse-inp.fr',
 otherEmails: [ \vert ],
  firstName: 'Thierry',
  lastName: 'Malon',
  majorId: 'major:cmbikin5prphui4m',
  minorId: null,
  graduationYear: 2015,
  apprentice: false,
 address:
  birthday: '1993-04-19T00:00:00.000Z',
  description: '',
  nickname: '',
 phone: pictureFile: 'users/malont.png',
  godparentId: 'u:jjuwlaieneejlp0t',
  cededImageRightsToTVn7: true,
  enabledNotificationChannels: [ 'Articles', 'Shotguns', 'Permissions', 
'GroupBoard', 'GodparentRequests', 'Comments', 'Other' ],
  admin: false,
  canEditUsers: false,
  canEditGroups: false,
  canAccessDocuments: true
}
```
## **Le JSON**

C'est du JavaScript!

```
\mathcal{L} "id": "u:n7xhkqrupqcil7kk",
   "uid": "malont",
   "createdAt": "2012-09-18T18:17:55.000Z",
   "schoolServer": "inp",
   "schoolUid": "tmalon",
   "schoolEmail": "thierry.malon@toulouse-inp.fr",
  "email": "thierry.malon@toulouse-inp.fr",<br>"otherFmails": | | | |
  "otherEmails":
   "firstName": "Thierry",
   "lastName": "Malon",
   "majorId": "major:cmbikin5prphui4m",
   "minorId": null,
   "graduationYear": 2015,
   "apprentice": false,
  "address":
   "birthday": "1993-04-19T00:00:00.000Z",
   "description": "",
   "nickname": "",
  "phone":
   "pictureFile": "users/malont.png",
   "godparentId": "u:jjuwlaieneejlp0t",
   "cededImageRightsToTVn7": true,
   "enabledNotificationChannels": [ "Articles", "Shotguns", "Permissions", 
"GroupBoard", "GodparentRequests", "Comments", "Other" ],
   "admin": false,
   "canEditUsers": false,
   "canEditGroups": false,
   "canAccessDocuments": true
}
```
## **Le JSON**

C'est du JavaScript!

#### let meilleurProf = { "id": "u:n7xhkqrupqcil7kk", "uid": "malont", "createdAt": "2012-09-18T18:17:55.000Z", "schoolServer": "inp", "schoolUid": "tmalon", "schoolEmail": "thierry.malon@toulouse-inp.fr", "email": "thierry.malon@toulouse-inp.fr",  $"otherEmails": [$  "firstName": "Thierry", "lastName": "Malon", "majorId": "major:cmbikin5prphui4m", "minorId": null, "graduationYear": 2015, "apprentice": false,  $"address" : "v$  "birthday": "1993-04-19T00:00:00.000Z", "description": "", "nickname": "",  $"$ phone": "pictureFile": "users/malont.png", "godparentId": "u:jjuwlaieneejlp0t", "cededImageRightsToTVn7": true, "enabledNotificationChannels": [ "Articles", "Shotguns", "Permissions", "GroupBoard", "GodparentRequests", "Comments", "Other" ], "admin": false, "canEditUsers": false, "canEditGroups": false,

```
 "canAccessDocuments": true
```
}

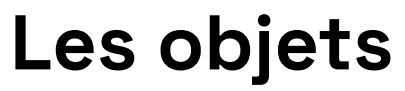

Pour stocker des trucs

#### const meilleurProf = { ... }

Pour stocker des trucs

#### const meilleurProf = { ... } const enseeiht =  $\{ \}$

```
const meilleurProf = { ... }
const enseeiht = {
  profs: [ ... ],
}
```

```
const meilleurProf = { ... }
const enseeiht = {
  profs: [ ... ],
  meilleurProf:
}
```

```
const meilleurProf = { ... }
const enseeiht = {
  profs: [ ... ],
  meilleurProf: meilleurProf
}
```
}

Pour stocker des trucs

const meilleurProf = { ... } const enseeiht = { profs: [ ... ], meilleurProf: meilleurProf

}

Pour stocker des trucs

#### const meilleurProf = { ... } const enseeiht = { profs: [ ... ], meilleurProf

}

Pour stocker des trucs

const meilleurProf = { ... } const enseeiht = { profs: [ ... ], meilleurProf: meilleurProf

De la société

#### const data = n7data() const meilleurProf = data.meilleurProf

De la société

#### const **data** = n7data() // { profs: [ ... ], meilleurProf: { ... } } const **meilleurProf** = **data**.**meilleurProf**

De la société

#### const **{ meilleurProf }** = n7data() **// { profs: [ ... ], meilleurProf: { ... } }** const meilleurProf = data.meilleurProf

De la société

#### const  $\{$  meilleur $Proof \}$  = n7data()

<del>De la société</del>

#### const téléphone = "+33 01 23 45 67 89"

De la société

const téléphone = "+33 01 23 45 67 89" téléphone.split(" ") // ["+33", "01", "23", "45", "67", "89"]

De la société

const téléphone = "+33 01 23 45 67 89" const parties = téléphone.split(" ")

De la société

```
const téléphone = "+33 01 23 45 67 89"
const parties = téléphone.split(" ")
const préfixe = parties[0]
```
De la société

```
const téléphone = "+33 01 23 45 67 89"
const parties = téléphone.split(" ")
const préfixe = parties[0]
const reste = [
   parties[1], 
\int
```
```
const téléphone = "+33 01 23 45 67 89"
const parties = téléphone.split(" ")
const préfixe = parties[0]
const reste = [
   parties[1], 
   parties[2], 
\int
```

```
const téléphone = "+33 01 23 45 67 89"
const parties = téléphone.split(" ")
const préfixe = parties[0]
const reste = |
   parties[1], 
   parties[2], 
   parties[3], 
   parties[4], 
   parties[5]
\int
```

```
const téléphone = "+33 01 23 45 67 89"
const parties = téléphone.split(" ")
const préfixe = parties[0]
const reste = [
   parties[1], 
   parties[2], 
   parties[3], 
   parties[4], 
   parties[5]
\perp
```
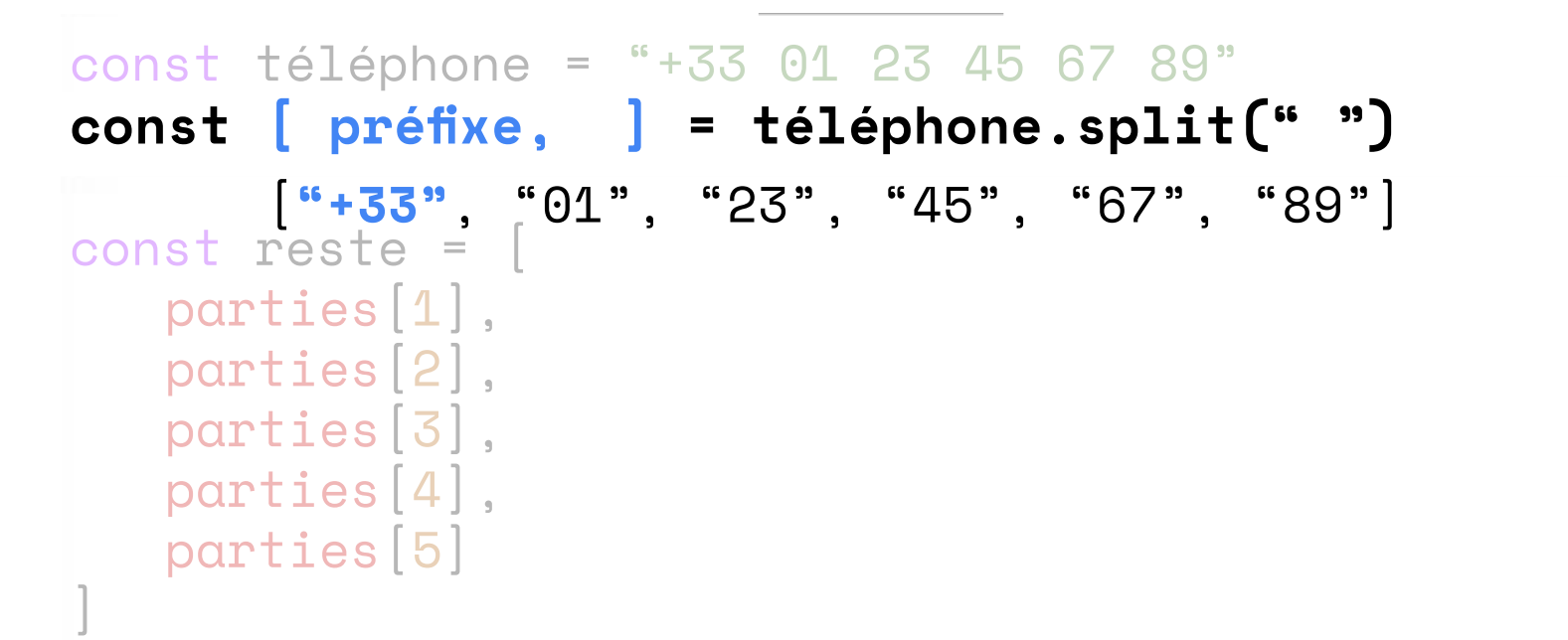

De la société

### const téléphone = "+33 01 23 45 67 89" **const [ préfixe, ...reste ] = téléphone.split(" ")** [**"+33"**, **"01", "23", "45", "67", "89"**]

De la société

const téléphone = "+33 01 23 45 67 89" const [ préfixe, ...reste ] = téléphone.split(" ")

```
?.
Optional chaining
```

```
\mathbf{I} id: 'u:n7xhkqrupqcil7kk',
  uid: 'malont',
  email: 'thierry.malonatoulouse-inp.fr',
   firstName: 'Thierry',
  lastName: 'Malon',
  major: { name: 'SN' },
   graduationYear: 2015,
  apprentice: false,
  birthday: '1993-04-19T00:00:00.000Z',
}
```

```
?.
Optional chaining
```
 $^{\prime}$  ,

 $p$ ulouse-inp.fr',

```
let { firstName, major } = eleve
print(`${firstName} est à l'${major.name.school}`)
```
 $b:00:00.000Z'$ ,

```
?.
Optional chaining
```

```
\left\{ \right. id: 'u:n7xhkqrupqcil7kk',
  uid: 'malont',
 email: 'thierry.malonatoulouse-inp.fr',
  firstName: 'Thierry',
  lastName: 'Malon',
   major: { name: 'SN', school: { name: 'ENSEEIHT' } },
  graduationYear: 2015,
  apprentice: false,
  birthday: '1993-04-19T00:00:00.000Z',
}
```

```
?.
Optional chaining
```

```
\left\{ \right. id: 'u:n7xhkqrupqcil7kk',
  uid: 'malont',
 email: 'thierry.malonatoulouse-inp.fr',
   firstName: 'Thierry',
  lastName: 'Malon',
   major: null,
  graduationYear: 2015,
   apprentice: false,
  birthday: '1993-04-19T00:00:00.000Z',
}
```
 $^{\prime}$  ,

 $p$ ulouse-inp.fr',

```
let { firstName, major } = eleve
print(`${firstName} est à l' ${null.school.name}`)
```
 $b:00:00.000Z'$ ,

 $^{\prime}$  ,

 $bulouse-inp.fr',$ 

```
let { firstName, major } = eleve
print(`${firstName} est à l' ${null.school.name}`)
```
 $b:00:00.000Z'$ ,

**Uncaught TypeError: Cannot read properties of null (reading 'school')**

 $^{\prime}$  ,

 $bulouse-inp.fr',$ 

```
let { firstName, major } = eleve
print(`${firstName} est à l' ${null.school.name}`)
```
 $b:00:00.000Z'$ ,

**Uncaught TypeError: Cannot read properties of null (reading 'school')**

 $^{\prime}$  ,

 $p$ ulouse-inp.fr',

let { firstName, major } = eleve print(`\${firstName} est à l' \${major**.**school.name}`)

 $b:00:00.000Z'$ ,

 $^{\prime}$  ,

 $p$ ulouse-inp.fr',

let { firstName, major } = eleve print(`\${firstName} est à l' \${major**?.**school.name}`)

 $b:00:00.000Z'$ ,

 $let { firstName, major } = eleve$ print(`\${firstName} est à l' \${{...}?.school.name}`)  $m<sup>29</sup>$ 

```
let { firstName, major } = eleveprint(`${firstName} est à l' ${null? school.name}`)
```
undefined

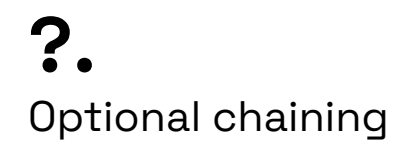

### Ewen est à l'n7

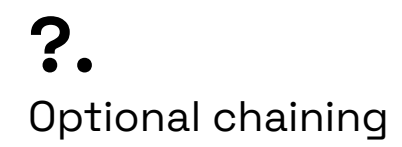

### Lionel est à l'undefined

Guilhem: Malaisant, je fais une issue

## ?? Nullish coalescing operator

**??** Nullish coalescing operator

#### truc qui peut être undefined ou null **??** valeur par défaut

?? Nullish coalescing operator

#### major?.school.name ?? 'a retraite'

Nullish coalescing operator

## major?.school.name ?? 'a retraite'

### Lionel est à l'a retraite

**{ truc } { truc: truc }** 

let  $\{ a, \ldots$  reste  $\} = b$  let  $a = b.a$ let reste = *b mais sans a* let  $[a, b, ...c] = d$  let  $a = d[0]$ let  $b = d[1]$ let c = *d mais sans les 2 premiers éléments*  $a = b$ ?.c.d if (b)  $\{a = b.c.d\}$  else  $\{a = undefined\}$  $a = b$  ?? c if (b)  $\{a = b\}$  else  $\{a = c\}$ a === b a == b, *mais fais pas de conversions cheloues stp*

 $\text{'salt}$ ,  $\text{\$a\}$ .  $\text{'salt}$  ,  $\text{``salt}$ ,  $\text{``salt}$ ,  $\text{``salt}$ ,  $\text{``salt}$ 

## **Un ptit résumé** Des trucs chelous en JavaScript { truc } { truc: truc } **let { a, --.reste } = b let a = b.a let reste =** *b mais sans a* let  $[a, b, ...c] = d$  let  $a = d[0]$ let  $b = d[1]$ let c = *d mais sans les 2 premiers éléments*  $a = b$ ?.c.d if (b)  $\{a = b.c.d\}$  else  $\{a = undefined\}$  $a = b$  ?? c if (b)  $\{a = b\}$  else  $\{a = c\}$ a === b a == b, *mais fais pas de conversions cheloues stp*  $\text{'salt}$ ,  $\text{\$a\}$ .  $\text{'salt}$  ,  $\text{``salt}$ ,  $\text{``salt}$ ,  $\text{``salt}$ ,  $\text{``salt}$

{ truc } { truc: truc } let  $\{ a, \ldots$  reste  $\} = b$  let  $a = b.a$ let reste = *b mais sans a* **let**  $[a, b, ...c] = d$  **let**  $a = d[0]$ **let b = d[1] let c =** *d mais sans les 2 premiers éléments*  $a = b$ ?.c.d if (b)  $\{a = b.c.d\}$  else  $\{a = undefined\}$  $a = b$  ?? c if (b)  $\{a = b\}$  else  $\{a = c\}$ a === b a == b, *mais fais pas de conversions cheloues stp*  $\text{'salt}$ ,  $\text{\$a\}$ .  $\text{'salt}$  ,  $\text{``salt}$ ,  $\text{``salt}$ ,  $\text{``salt}$ ,  $\text{``salt}$ 

{ truc } { truc: truc } let  $\{ a, \ldots$  reste  $\} = b$  let  $a = b.a$ let reste = *b mais sans a* let  $[a, b, ...c] = d$  let  $a = d[0]$ let  $b = d[1]$ let c = *d mais sans les 2 premiers éléments*  $a = b$ ?.c.d **if (b)**  $\{a = b.c.d\}$  else  $\{a =$  undefined  $\}$  $a = b$  ?? c if (b)  $\{a = b\}$  else  $\{a = c\}$ a === b a == b, *mais fais pas de conversions cheloues stp*  $\text{'salt}$ ,  $\text{\$a\}$ .  $\text{'salt}$  ,  $\text{``salt}$ ,  $\text{``salt}$ ,  $\text{``salt}$ ,  $\text{``salt}$ 

{ truc } { truc: truc } let  $\{ a, \ldots$  reste  $\} = b$  let  $a = b.a$ let reste = *b mais sans a* let  $[a, b, ...c] = d$  let  $a = d[0]$ let  $b = d[1]$ let c = *d mais sans les 2 premiers éléments*  $a = b$ ?.c.d if (b)  $\{a = b.c.d\}$  else  $\{a = undefined\}$  $a = b$  ?? c **if (b)**  $\{a = b\}$  else  $\{a = c\}$ a === b a == b, *mais fais pas de conversions cheloues stp*  $\text{'salt}$ ,  $\text{\$a\}$ .  $\text{'salt}$  ,  $\text{``salt}$ ,  $\text{``salt}$ ,  $\text{``salt}$ 

{ truc } { truc: truc } let  $\{ a, \ldots$  reste  $\} = b$  let  $a = b.a$ let reste = *b mais sans a* let  $[a, b, ...c] = d$  let  $a = d[0]$ let  $b = d[1]$ let c = *d mais sans les 2 premiers éléments*  $a = b$ ?.c.d if (b)  $\{a = b.c.d\}$  else  $\{a = undefined\}$  $a = b$  ?? c if (b)  $\{a = b\}$  else  $\{a = c\}$ **a === b a == b,** *mais fais pas de conversions cheloues stp*

 $\text{'salt}$ ,  $\text{\$a\}$ .  $\text{'salt}$  ,  $\text{``salt}$ ,  $\text{``salt}$ ,  $\text{``salt}$ ,  $\text{``salt}$ 

{ truc } { truc: truc } let  $\{ a, \ldots$  reste  $\} = b$  let  $a = b.a$ let reste = *b mais sans a* let  $[a, b, ...c] = d$  let  $a = d[0]$ let  $b = d[1]$ let c = *d mais sans les 2 premiers éléments*  $a = b$ ?.c.d if (b)  $\{a = b.c.d\}$  else  $\{a = undefined\}$  $a = b$  ?? c if (b)  $\{a = b\}$  else  $\{a = c\}$ a === b a == b, *mais fais pas de conversions cheloues stp*

**`salut, \${a}.` "salut, " + a.toString() + "."**

{ **truc** } { **truc: truc** }

```
let { a, ...reste } = b let a = b.a
                          let reste = b mais sans a
let [ a, b, ...c ] = d let a = d[0]let b = d[1]let c = d mais sans les 2 premiers éléments
a = b?.c.d if (b) { a = b.c.d } else { a = undefined }
a = b ?? c if (b) { a = b } else { a = c }
a === b a == b, mais fais pas de conversions cheloues stp
\text{'salut, } \text{\${}b\}.\text{'salut,} \text{``salut,} \text{``t.} \text{``salut,} \text{``t.}
```
## **Le DOM** Manipuler son HTML

## **Le DOM**

Manipuler son HTML

#### $\lambda$  -stalise attribut="valeur">contenu $\ldots$

## **Le DOM**

Manipuler son HTML

### $\langle$ **balise** attribut="valeur">contenu... $\langle$ balise>

## **Le DOM**

Manipuler son HTML

#### <balise attribut="valeur">contenu...</balise>
Manipuler son HTML

#### <balise attribut="valeur">**contenu--.**=/balise>

Manipuler son HTML

#### <balise attribut="valeur">contenu...</balise>

élément.**getAttribute**("attribut") élément.**setAttribute**("attribut", "nouvelle valeur") élément.**removeAttribute**("attribut")

Manipuler son HTML

#### <balise attribut="valeur">**contenu--.**=/balise>

élément.**innerHTML** élément.**innerText** élément.**innerHTML** = "..."

# /aleur">contenu... </balise>

# élément.innerHTML élément.innerText  $é$ lément.innerHTML = "..."

# /aleur">contenu...</balise élément. InnerHTML élément. InnerText élément. InnerHTML = "..."

Manipuler son HTML

```
<balise attribut="valeur">
   contenu...
\triangleleftbalise>
```
Manipuler son HTML

```
<balise id="unTrucUnique" attribut="valeur">
   contenu...
\triangle/balise>
```
Manipuler son HTML

```
<balise id="unTrucUnique" attribut="valeur">
   contenu...
\triangleleft balise>
```
**const élément = document.getElementById("unTrucUnique")**

Manipuler son HTML

```
<h1 class="title" attribut="valeur">
   contenu...
\langle h1 \rangle
```
**const élément = document.querySelector("h1.title")**

Manipuler son HTML

```
<h1 class="title" attribut="valeur">
   contenu...
\langleh1>
```

```
<h1 class="title secondary" attribut="valeur">
   contenu...
\langleh1>
```
**const éléments = document.querySelectorAll("h1.title")**

Manipuler son HTML

<**h1 class="title"** attribut="valeur">

<**h1 class="title** secondary**"** attribut="valeur">

**construments ("h1.title")** 

 $\mathbf{r}$ 

 $\mathbf{l}$ 

 $\langle h1 \rangle$  class="title">... $\langle h1 \rangle$ ,  $\langle$ h1 class="title secondary">... $\langle$ h1>

Manipuler son HTML

```
const éléments = [
   <h1 class="title">--.-/h1>,
   <h1 class="title secondary">...</h1>
]
```
(si mais c'est du JSX et pas le temps)

## .addEventListener Réagir à des trucs

Réagir à des trucs

```
<ul class="hidden">
   \langleli>Partie I\langleli>
   <li>Partie II</li>
   <li>Partie III</li>
\langleUl>
```
Réagir à des trucs

```
<button id="toggle-toc">Sommaire=/button>
```

```
<ul class="hidden" id="toc">
   <li>Partie I</li>
   <li>Partie II</li>
   <li>Partie III</li>
\langleUl>
```
Réagir à des trucs

```
<button id="toc-toggle">Sommaire=/button>
```

```
<ul class="hidden" id="toc">
     \langleli>Partie I\langleli>
     \langleli>Partie II\langleli>
     <li>Partie III</li>
\langleUl>
```
const tocToggle = document.getElementById("**toc-toggle**")

Réagir à des trucs

```
\ltbutton id="toc-toggle">Sommaire\ltbutton>
```

```
<ul class="hidden" id="toc">
    \langleli>Partie I\langleli>
    <li>Partie II</li>
    <li>Partie III</li>
\langleUl>
```

```
const tocToggle = document.getElementById("toc-toggle")
const toc = document.getElementById("toc")
```
#### <li>Partie I=/li>  $\langle$ li>Partie II $\langle$ li> <li>Partie III=/li> **.addEventListener**

Réagir à des trucs

```
const tocToggle = document.getElementById("toc-toggle")
const toc = document.getElementById("toc")
```

```
tocToggle.addEventListener("click", () ꘌ> {
   toc.setAttribute("class", "hidden")
})
```
#### $\epsilon$ rtiskeliste i $\epsilon$ rtis  $\langle$ li>Partie II $\langle$ li> <li>Partie III=/li> **.addEventListener**

Réagir à des trucs

})

const **tocToggle** = document.getElementById("toc-toggle") const toc = document.getElementById("toc")

**tocToggle**.addEventListener("click", () **ꘌ**> { toc.setAttribute("class", "hidden")

Ouais, j'te rappelle quand j'ai fini avec ça

Ouais, j'te rappelle quand j'ai fini avec ça

#### truc.addEventListener("évènement", action)

Ouais, j'te rappelle quand j'ai fini avec ça

# une fonction ! truc.addEventListener("évènement", **action**)

Ouais, j'te rappelle quand j'ai fini avec ça

```
function action() {
  console.log("bonjour :)")
}
```
truc.addEventListener("évènement", action)

Ouais, j'te rappelle quand j'ai fini avec ça

function action() { console.log("bonjour :)") }

truc.addEventListener("évènement",  $() \Rightarrow$  { console.log("bonjour :)") })

Ouais, j'te rappelle quand j'ai fini avec ça

function action**()** { **console.log("bonjour :)")** }

truc.addEventListener("évènement",  $\Box \Rightarrow$  { **console.log("bonjour :)")**  $\}$ )

## De la pratique Eh bah putain, c'est pas trop tôt

#### → net7.dev/formaweb-3-dom

https://codepen.io/pen/oNmBoKq

# **Typescript**

Préciser explicitement les types de nos variables

```
failbowl:~(master!?) $ jsc
> [1 + 1]> [ ] + \}[object Object]
> {} + []
0
> {} + {}
NaN
\check{ }٠
```
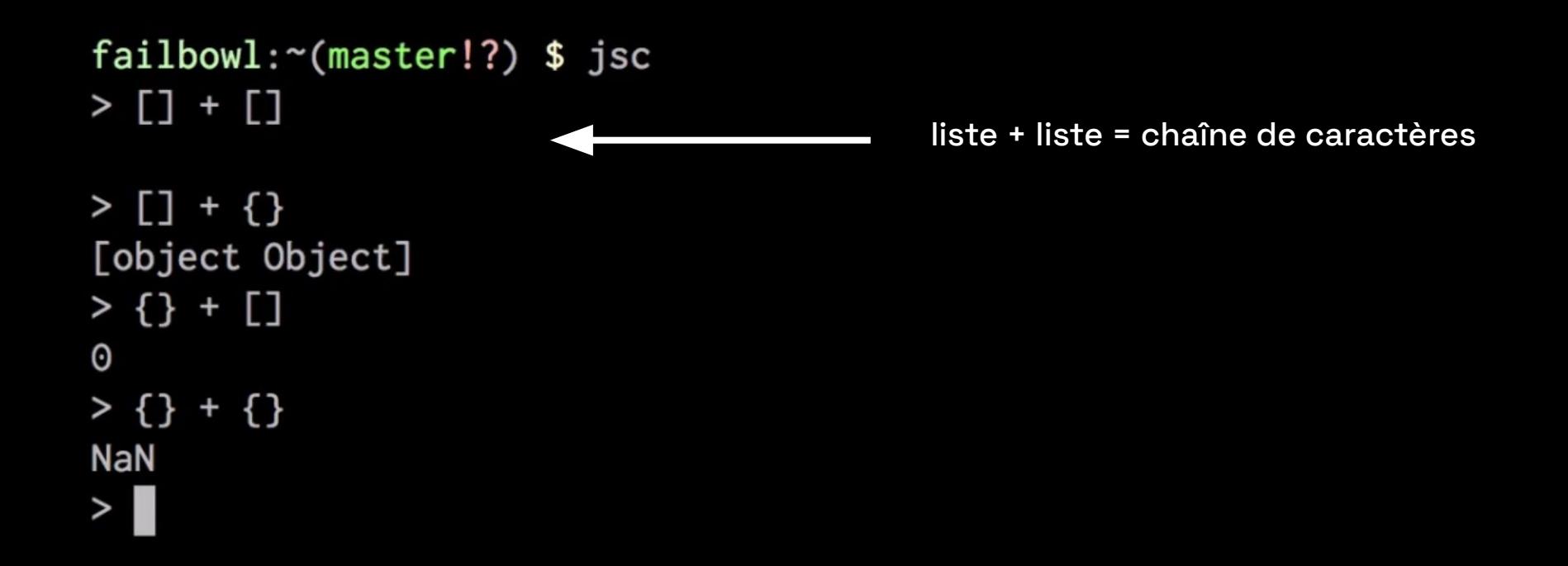

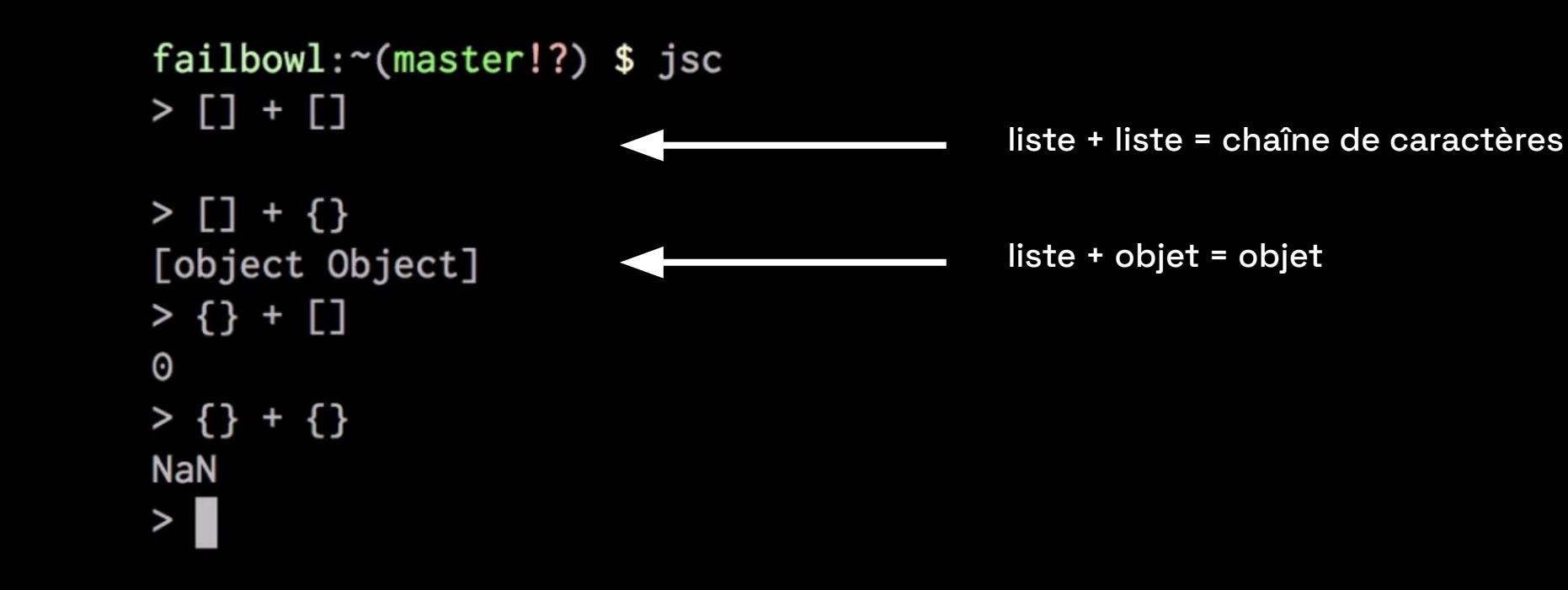

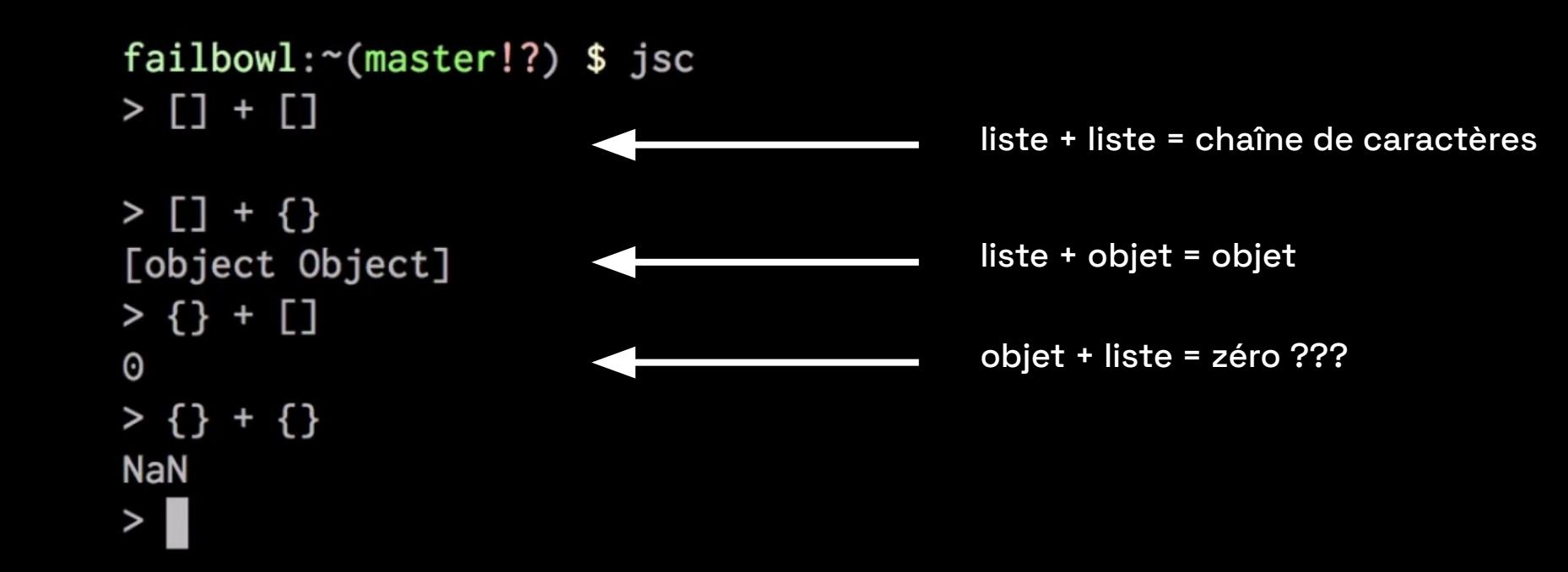

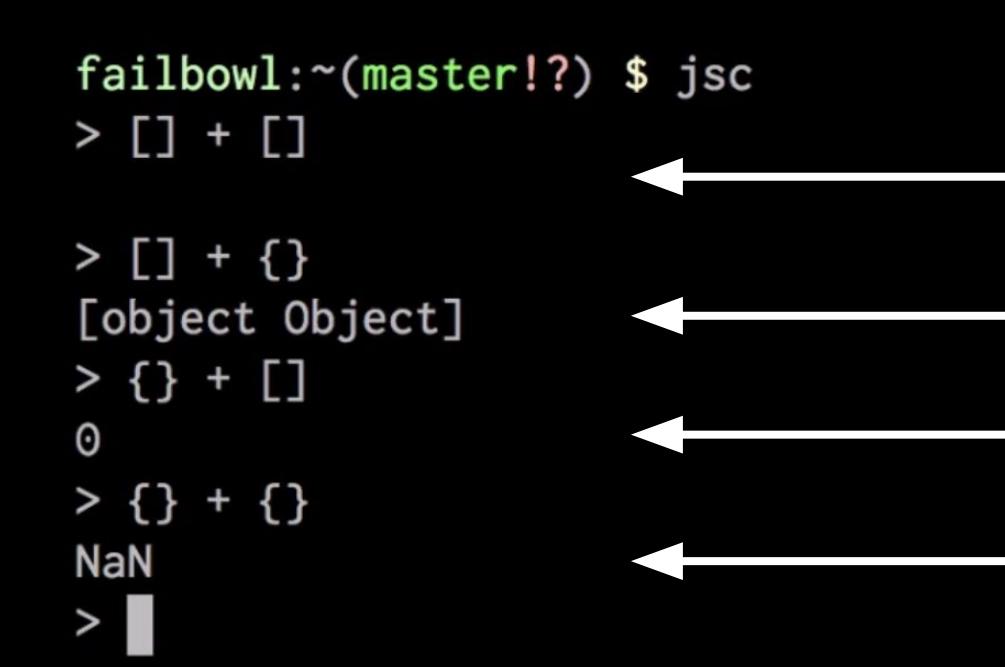

liste + liste = chaîne de caractères

liste + objet = objet

objet + liste = zéro ???

objet + objet = NaN (Not a Number) ???

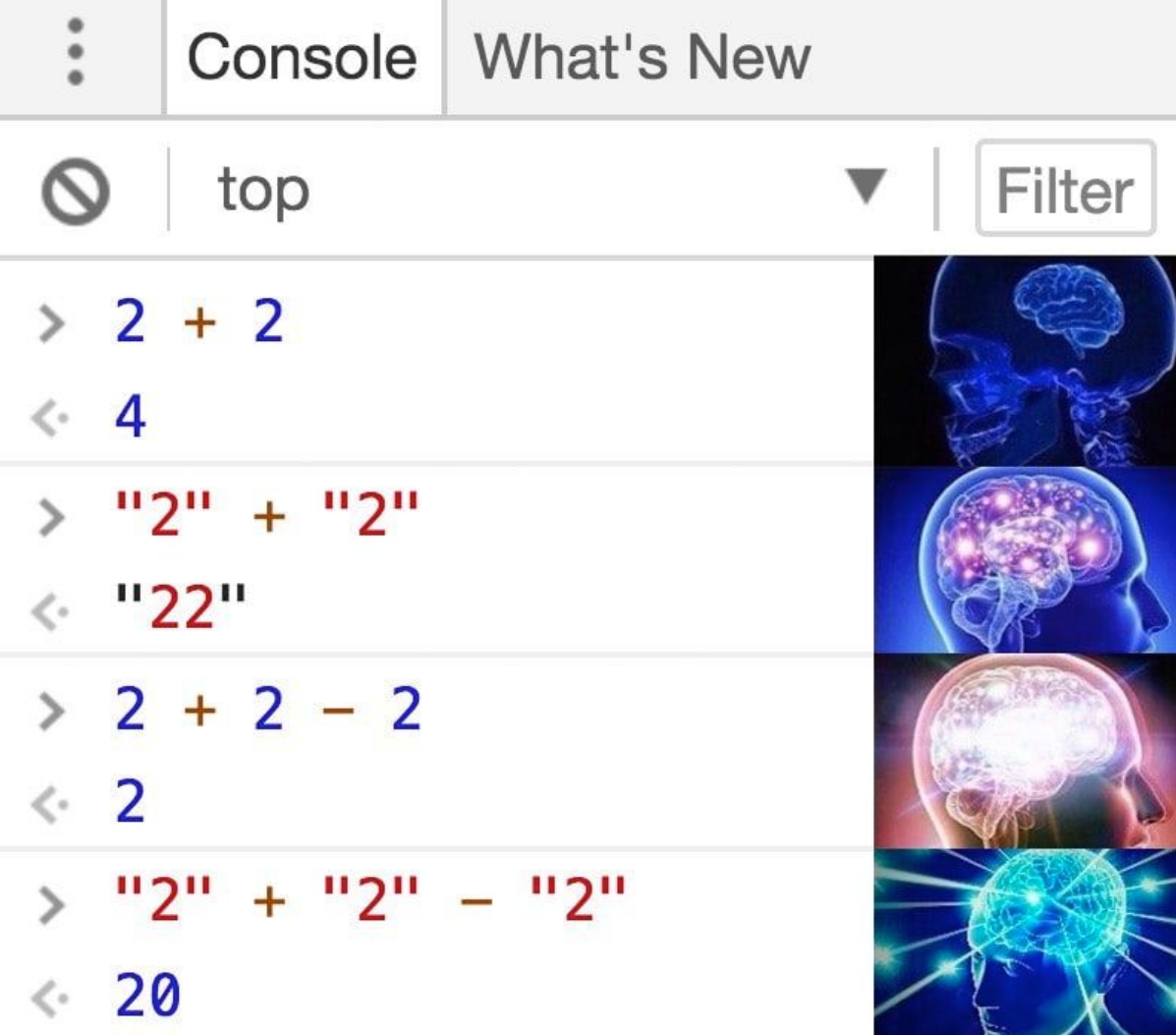

# **Typescript**

Ajouter des types

}

```
function decodeApogeeCode(code) {
    const pattern = /N([56789])(EE|AE|EK|AN|EN|EAN|EM)(d+)([A-Z])?/;
     const match = pattern.exec(code);
    if (lmatch) {
          return undefined;
     }
     const [_, semester, major, unitNumber, subjectLetter] = match;
    if (!semester || !major || !unitNumber) {
          return undefined;
     }
     return {
          semester: parseInt(semester), major, subjectLetter,
          unitNumber: parseInt(number)
     }
```
# **Typescript**

Ajouter des types

```
function decodeApogeeCode(code: string): ApogeeCode | undefined {
     const pattern = /N([56789])(EE|AE|EK|AN|EN|EAN|EM)(d+)([A-Z])?);
     const match = pattern.exec(code);
     if (lmatch) {
          return undefined;
     }
    const [_, semester, major, unitNumber, subjectLetter] = match;
    if (!semester || !major || !unitNumber) {
          return undefined;
     }
     return {
          semester: parseInt(semester), major, subjectLetter,
          unitNumber: parseInt(number)
     }
}
type ApogeeCode = {
     semester: number; major: string; unitNumber: number; subjectLetter: string;
}
```
#### **Typescript** Ajouter des types

```
function decodeApogeeCode(code: string): ApogeeCode | undefined {
     const pattern = /N([56789]) (EE|AE|EK|AN|EN|EAN|EM) (\d+) ([A-Z])?/;
     const match = pattern.exec(code);
     if (!match) {
          return undefined;
     }
     const [_, semester, major, unitNumber, subjectLetter] = match;
     if (!semester || !major || !unitNumber) {
          return undefined;
     }
     return {
          semester: parseInt(semester), major, subjectLetter,
          unitNumber: parseInt(number)
     }
}
type ApogeeCode = {
     semester: number; major: string; unitNumber: number; subjectLetter: string;
}
```
#### **Typescript** Ajouter des types

```
function decodeApogeeCode(code: string): ApogeeCode | undefined {
     const pattern = /N([56789])(EE|AE|EK|AN|EN|EAN|EM)<br>
const match = nattern exec(code);<br>
     const match = pattern.exec(code);
     if (!match) {
          return undefined;
                                                                 top
                                                                                              Fil
     }
     const [, semester, major, unitNumber, subjectLet = 2 + 2if (!semester || !major || !unitNumber) {
          return undefined;
                                                          \leftarrow 4
     }
                                                             "2" + "2"return {
          werden: parseInt(semester), major, subject < "22"
          unitNumber: parseInt(number)
                                                             2 + 2 - 2}
                                                          \leftarrow 2
}
                                                                  + 2"2" - "2"
                                                             ייכיי
type ApogeeCode = {
     semester: number; major: string; unitNumber: number: 20
}
```
## **Typescript**

Ajouter des types

}

```
function decodeApogeeCode(code: string): ApogeeCode | undefined {
    const pattern = /N([56789])(EE|AE|EK|AN|EN|EAN|EM)(d+)([A-Z])?)const match = pattern.exec(code.|
```
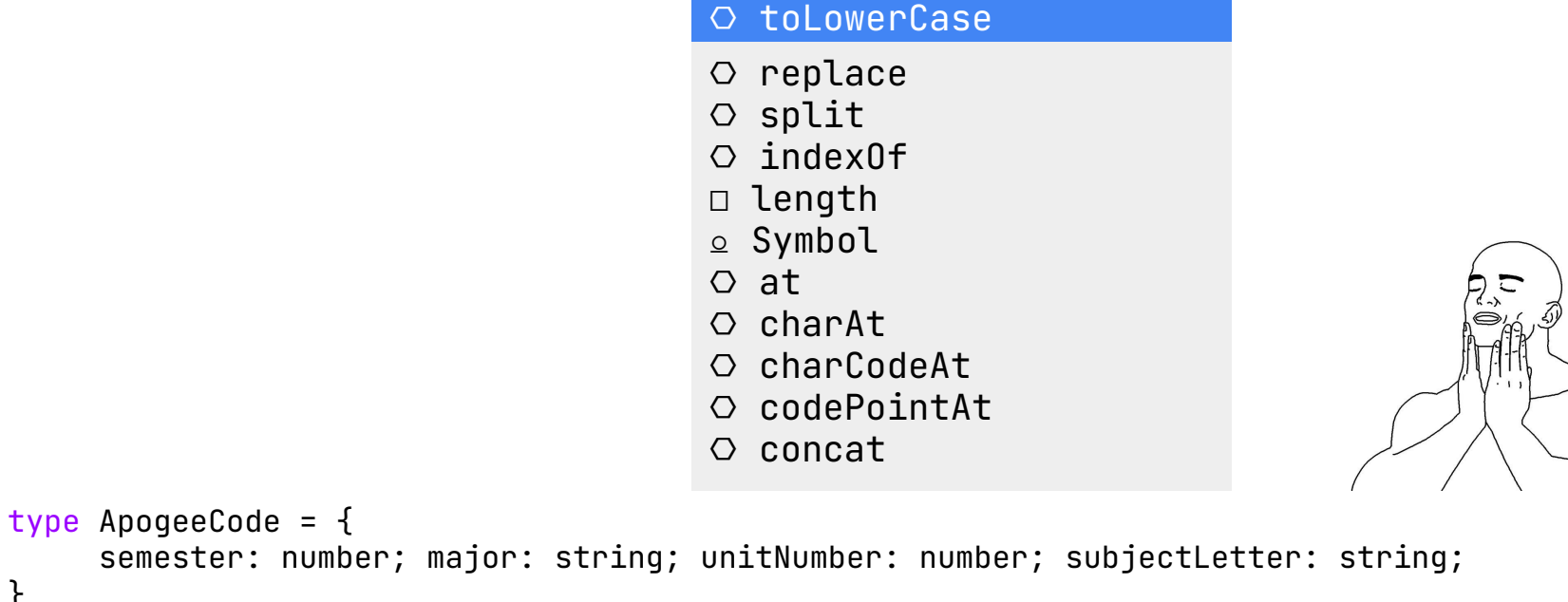

## **Petit inventaire de types** Les plus utiles

Les plus utiles

string, number, bool, null, undefined

Les plus utiles

string, number, bool, null, undefined

string[] ou Array<string> [ "coubeh", "feur" ]

Les plus utiles

string, number, bool, null, undefined

string[] ou Array<string> [ "coubeh", "feur" ]

Record<string, number>  $\{ \bullet : 4, \bullet : 67 \}$ 

Les plus utiles

```
string, number, bool, null, 
undefined
```
string[] ou Array<string> [ "coubeh", "feur" ]

Record<string, number>  $\{ \bullet : 4, \bullet : 67 \}$ 

```
{ quoi: string; } { quoi: "feur" }
```
Les plus utiles

```
string, number, bool, null, 
undefined
```
 $string[]$  ou Array<string>

Record<string, number>

```
{ quoi: string; { }
```

```
(user: User, event: Event) \Rightarrow bool (u, e) \Rightarrow e.managers.some(
```

$$
\{\ \ \ \bullet: 4, \ \ \textcolor{blue}{\bullet\textcolor{blue}{\bullet}}: 67 \ \}
$$

$$
{\{ \text{ quoi}: \text{ "feur" } \}}
$$

```
m \Rightarrow m.uid \equiv u.uid)
```
Les plus utiles

```
string, number, bool, null, 
undefined
                                      "gjroger", 89283, true, null, undefined
string[] ou Array<string> [ "coubeh", "feur" ]
Record<string, number> \{ \bullet : 4, \bullet : 67 \}{ quoi: string; } { quoi: "feur" }
(user: User, event: Event) \Rightarrow bool (u, e) \Rightarrow e.managers.some(
                                          m \Rightarrow m.uid \equiv u.uid)
\{ quoi: string \} & \{ hein: string \} \{ quoi: "feur", hein: "apagnan" \}
```
Les plus utiles

```
string, number, bool, null, 
undefined
                                      "gjroger", 89283, true, null, undefined
string[] ou Array<string> [ "coubeh", "feur" ]
Record<string, number> \{ \bullet : 4, \bullet : 67 \}{ quoi: string; } { quoi: "feur" }
(user: User, event: Event) \Rightarrow bool (u, e) \Rightarrow e.managers.some(
                                          m \Rightarrow m.uid \equiv u.uid)
\{ quoi: string \} & \{ hein: string \} \{ quoi: "feur", hein: "apagnan" \}\{ quoi: string \} \{ \{ hein: string \} \{ quoi: "feur"\} ou \{ hein: "apagnan" \}
```

```
function sort(array) \{const out = [...array]out.sort()
  return out
```

```
function sort(array: number[]): number[] {
  const out = [...array]out.sort()
  return out
```

```
Le medicament pas chert(array: number[]): number[] {
     const out = [ ...array]
     out.sort()
     return out
  }
```
#### sort(["a", "b", "c"])

#### TypeScript Error: Mega cringe

```
function sort(array: ce que tu veux[]): la même[] {
  const out = [...array]out.sort()
  return out
}
```

```
function sort(array: V[]): V[] {
  const out = [...array]out.sort()
  return out
```

```
function sort<V>(array: V[]): V[] {
  const out = [...array]out.sort()
  return out
```
Le medicament pas cher

#### type  $Array < T > = T[]$

Pour quand on a plusieurs valeurs particulières

Un ensemble de différentes valeurs possibles

```
type Registration = \{ticket: Ticket,
  state: payée ou pas payée ou annulée ou opposée
}
```
Un ensemble de différentes valeurs possibles

```
type Registration = {
  ticket: Ticket,
  state: "paid" | "unpaid" | "cancelled" | 
"opposed"
}
```
Un ensemble de différentes valeurs possibles

```
type Registration = {
   ticket: Ticket,
   state: RegistrationState
\downarrow
```
enum RegistrationState { Unpaid, Paid, Cancelled, Opposed }

#### **Des ressources**

# $\frac{1}{\text{M}}$  mdn

**[developer.mozilla.org](https://developer.mozilla.org) [typescriptlang.org](https://developer.mozilla.org)**

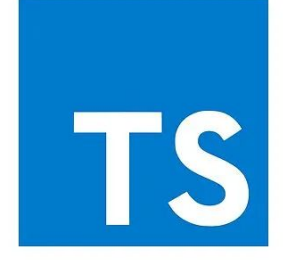

## **Merci!** À la prochaine pour faire du **SSvelte**